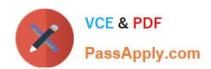

## PEGACPMC74V1<sup>Q&As</sup>

Certified Pega Marketing Consultant (CPMC) 74V1

# Pass Pegasystems PEGACPMC74V1 Exam with 100% Guarantee

Free Download Real Questions & Answers PDF and VCE file from:

https://www.passapply.com/pegacpmc74v1.html

100% Passing Guarantee 100% Money Back Assurance

Following Questions and Answers are all new published by Pegasystems Official Exam Center

- Instant Download After Purchase
- 100% Money Back Guarantee
- 365 Days Free Update
- 800,000+ Satisfied Customers

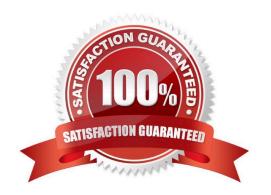

### https://www.passapply.com/pegacpmc74v1.html 2024 Latest passapply PEGACPMC74V1 PDF and VCE dumps Download

| QUESTION 1                                                                                      |
|-------------------------------------------------------------------------------------------------|
| If you define a contact policy with multiple limits for the same channel,                       |
| A. the contact policy will fail                                                                 |
| B. the contact policy will apply the first limit only                                           |
| C. you get an error                                                                             |
| D. the contact policy will apply all limits                                                     |
| Correct Answer: D                                                                               |
| Reference: https://community.pega.com/system/files/pdfs/PegaMarketing_UserGuide_v7.21.pdf (198) |
| QUESTION 2                                                                                      |
| Next-Best-Action is a customer-centric marketing paradigm that balances                         |
| A. the customer\\'s needs with the business objectives                                          |
| B. growth, retention, service, and risk mitigation                                              |
| C. business revenue with margin                                                                 |
| D. relevancy, context, timeliness, and consistency                                              |
| Correct Answer: B                                                                               |
| QUESTION 3                                                                                      |
| A real-time container is a                                                                      |
| A. dynamic section used in an email treatment                                                   |
| B. UI container that contains the real-time events payload                                      |
| C. reusable UI element of an Inbound Call-Center treatment                                      |
| D. representation of a space in an external real-time channel                                   |
| Correct Answer: D                                                                               |
| Reference: https://community.pega.com/system/files/pdfs/PegaMarketing_UserGuide_v7.21.pdf (345) |

#### **QUESTION 4**

When does the campaign validation occur?

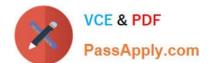

## https://www.passapply.com/pegacpmc74v1.html 2024 Latest passapply PEGACPMC74V1 PDF and VCE dumps Download

- A. When a seed test is invoked
- B. When it is updated
- C. Evert time it is saved
- D. When the campaign moves to the "Test" state

Correct Answer: B

#### **QUESTION 5**

Which flow shape launches an external process?

- A. External shape
- B. End shape
- C. Hand Off shape
- D. Process shape

Correct Answer: C

Reference: https://community.pega.com/system/files/pdfs/PegaMarketing\_UserGuide\_v7.21.pdf (239)

PEGACPMC74V1 Study Guide

PEGACPMC74V1 Exam
Questions

PEGACPMC74V1
Braindumps